# **Обучение 21 века**

Инструменты современного менеджмента и развитие лидерских компетенций

### Картинка человека, обучающегося перед компьютером

Стрелка вниз с подписью «Прокачай свои навыки»

## **С нами специалисты усиливают свою**

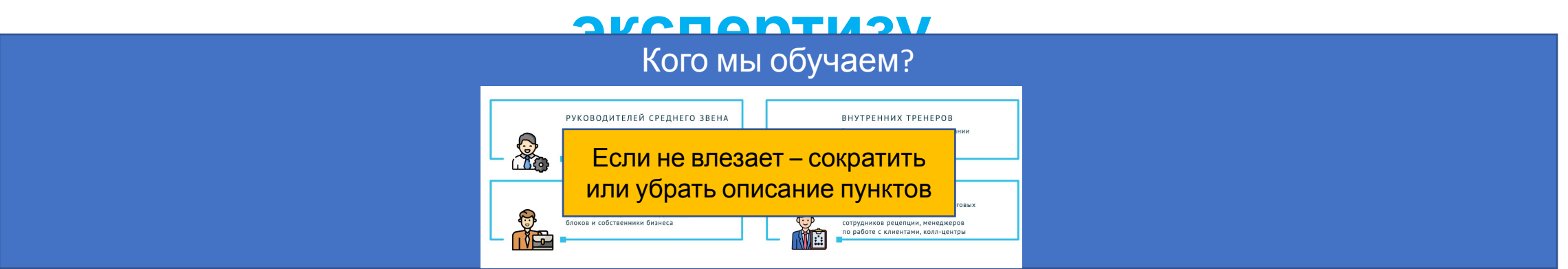

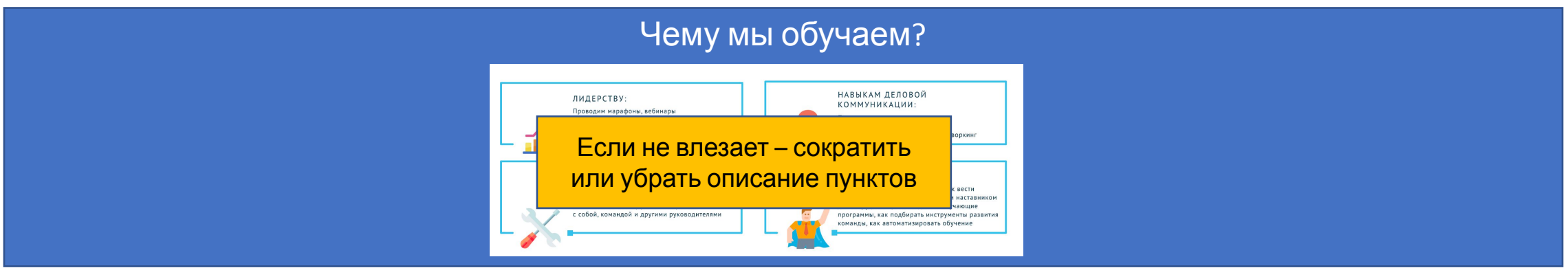

Стрелка вниз с подписью «Наши курсы»

### Кнопка с надписью «Перейти ко всем курсам»

В карточке название курса, фото спикера, имя фамилия, надпись «тренировка основных навыков продаж», и краткое описание

Карточка курса «Мастер продаж»

> В карточке название курса, фото спикера, имя фамилия, надпись «онлайн-марафон», и краткое описание

> Карточка курса «Ситуационное руководство»

> > изменчивой среде

**COB** 

В карточке название курса, фото спикера, имя фамилия, надпись «онлайн-марафон», и краткое описание

Карточка курса «Личная эффективность»

## **Определим удобный формат обучения для вашего бизнеса**

#### ЗАМЕР ЭФФЕКТИВНОСТИ

Мы проводим входное и выходное тестирование для объемных программ, чтобы определить уровень роста в тех или иных компетенциях

#### ОБУЧЕНИЕ НА ПЛАТФОРМЕ

Микро-касания с учеником каждый день - до 20 минут. Теория в видео формате +небольшое задание или тест.

Я бы нашел более Digital бургер – иллюстрацию мб (пример ниже)

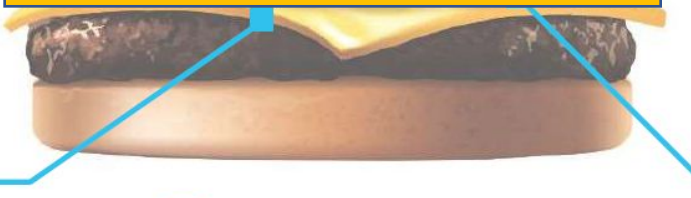

**CONTRACTOR** 

#### **ГЕЙМИФИКАЦИЯ**

Каждая активность во время обучения поощряется виртуальными баллами, которые могут привести команду и ТОП-3 наиболее активных к получению ценных призов.

#### **ВЕБИНАРЫ**

Хронометраж: от 2 до 3,5 часов. 90% времени-практика;

#### ЗАДАНИЯ НА ПРИМЕНЕНИЕ

Каждую неделю участники получают задания на интеграцию новых шаблонов поведения свою работу.

Кнопка с надписью «Получите консультацию эксперта»

### **С нами уже прокачивают своих сотрудников**

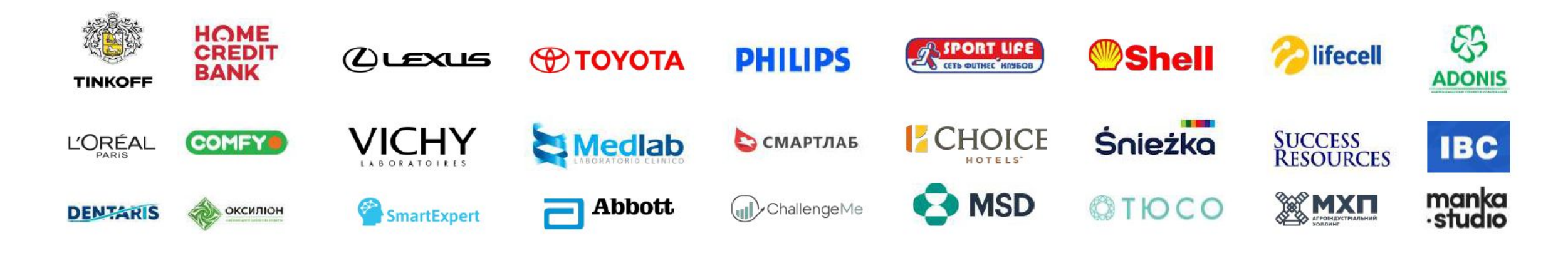

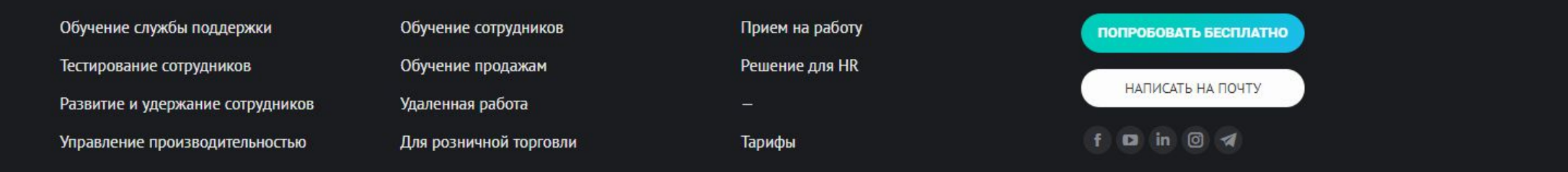

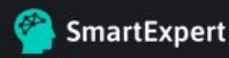

+380989985366 +79675554755